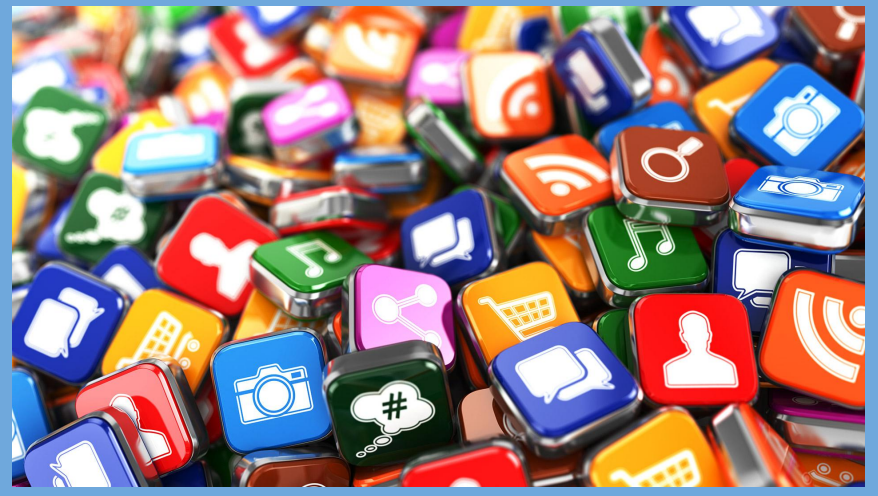

## **APP SLAM**

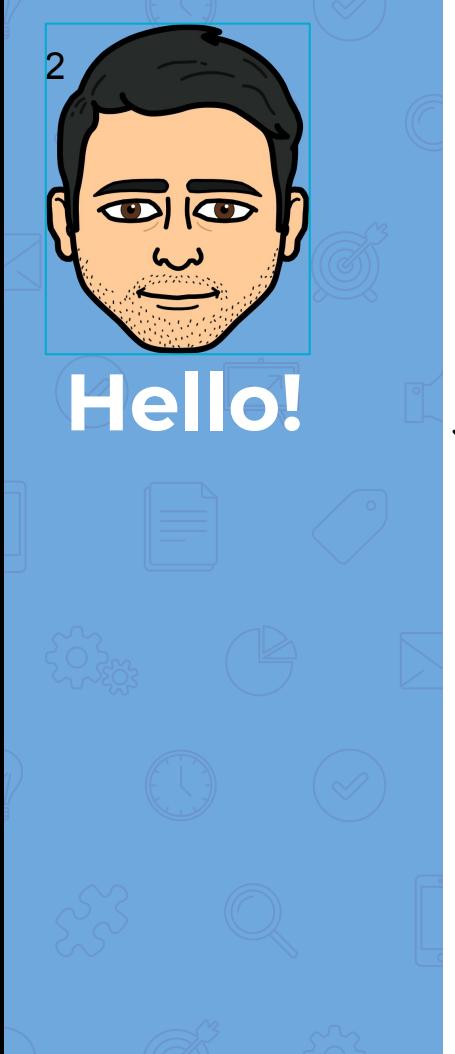

Christopher Jaramillo - Librarian and Teacher Specialist: Instructional Materials

### **@PUSDlibraries**

### **christopher.jaramillo@pusd.org**

<https://goo.gl/356IhV>

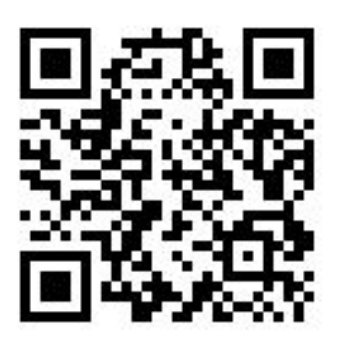

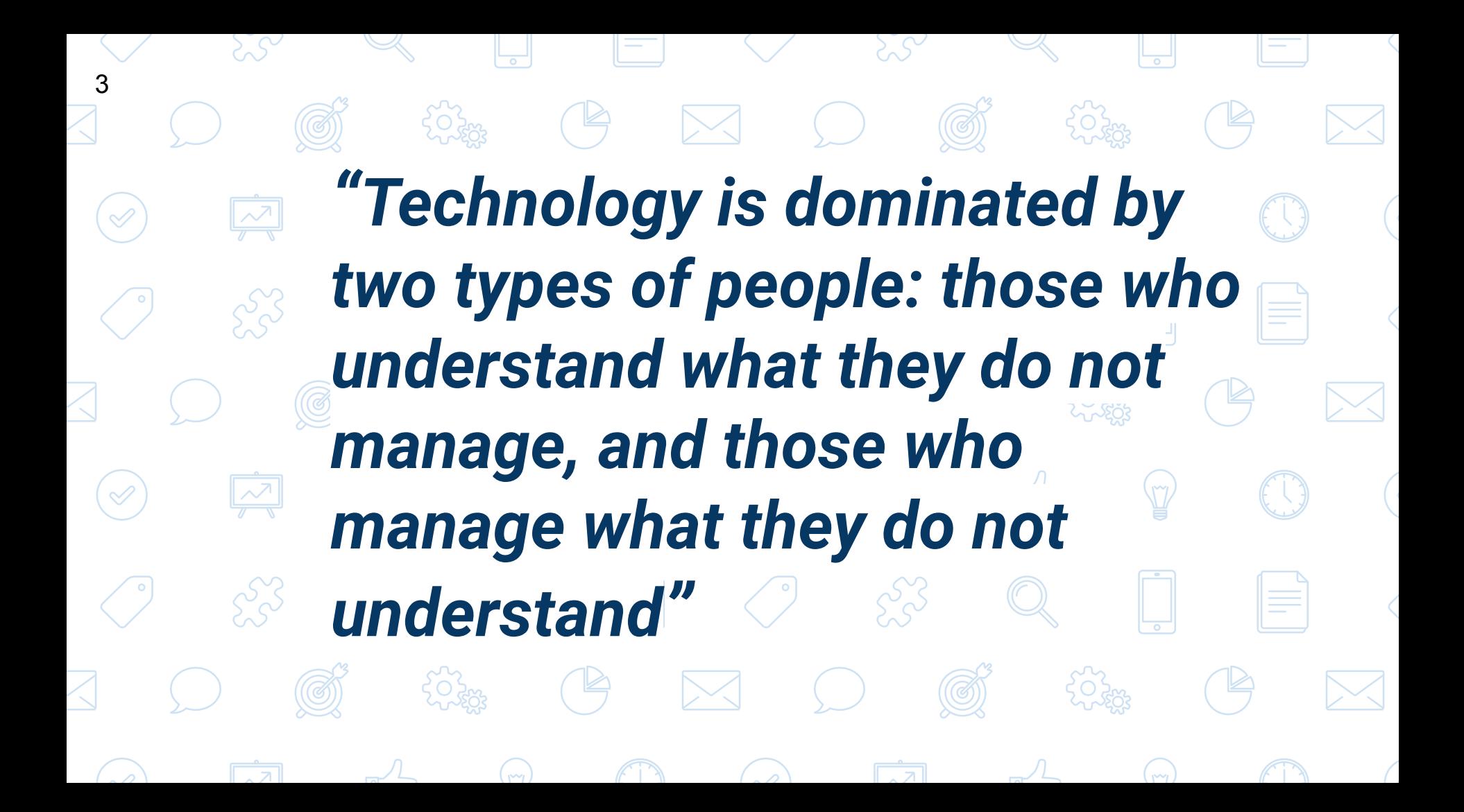

Be sure to visit the Chrome Web Store to add these apps

 $\boldsymbol{\varDelta}$ 

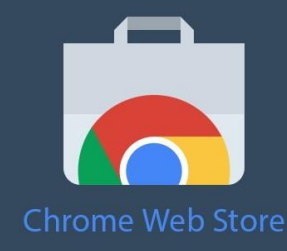

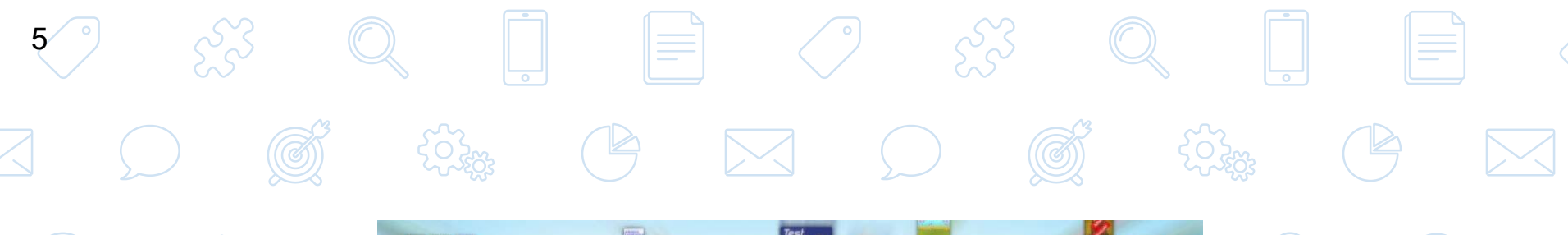

 $\sqrt{2}$ 

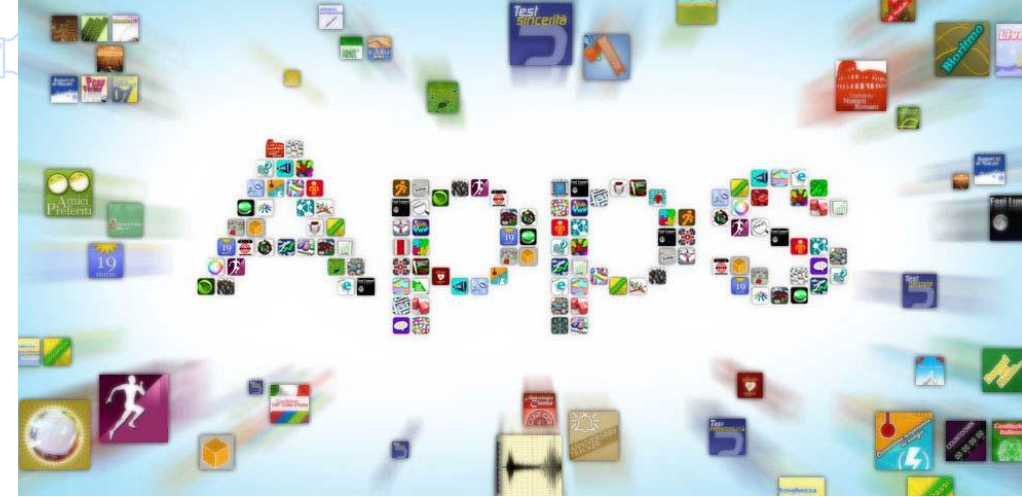

## **Apps, Apps Apps**

Let's get started

**Google Keep**

6

#### **GOOGLE KEEP**

Google Keep makes it easy to capture a thought or list for yourself, and share it with friends and family. Capture what's on your mind

• Add notes, lists and photos to Google Keep. Pressed for time? Record a voice memo and Keep will transcribe it so you can find it later.

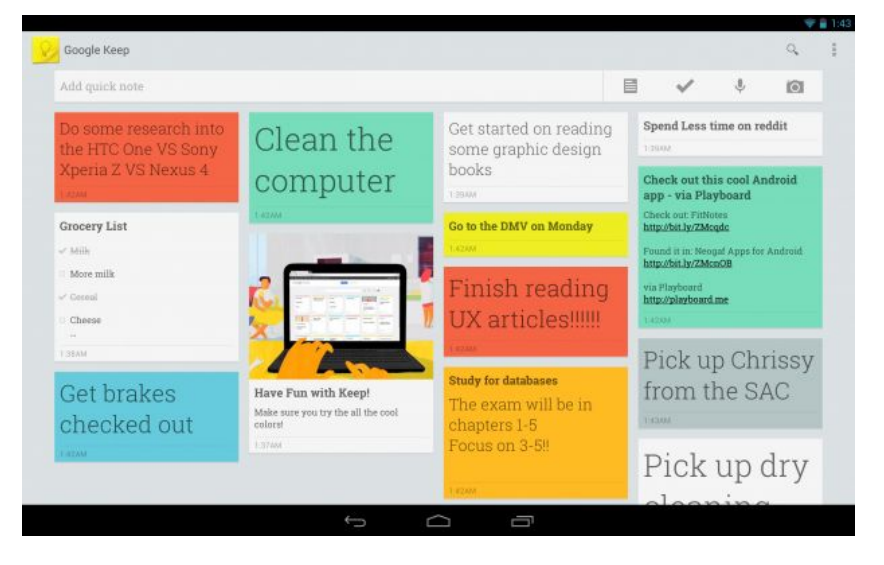

### **EduCannon**

7

eduCanon

#### **EduCannon**

Add any of seven interactive question types and rich media into the video's timeline to actively engage on mobile or web devices.

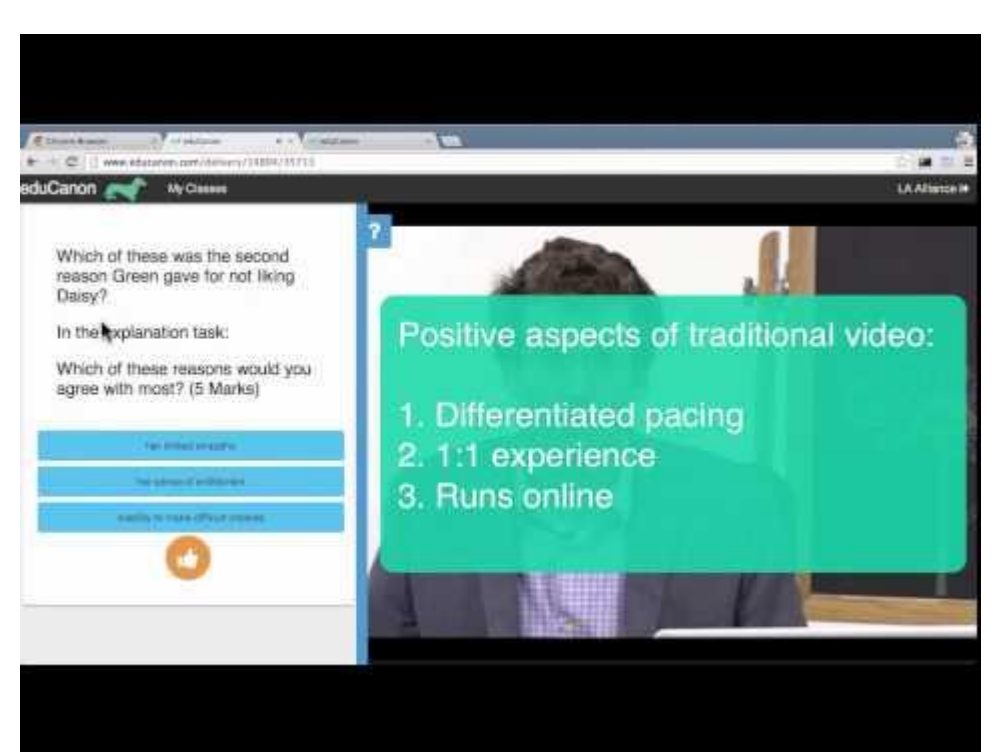

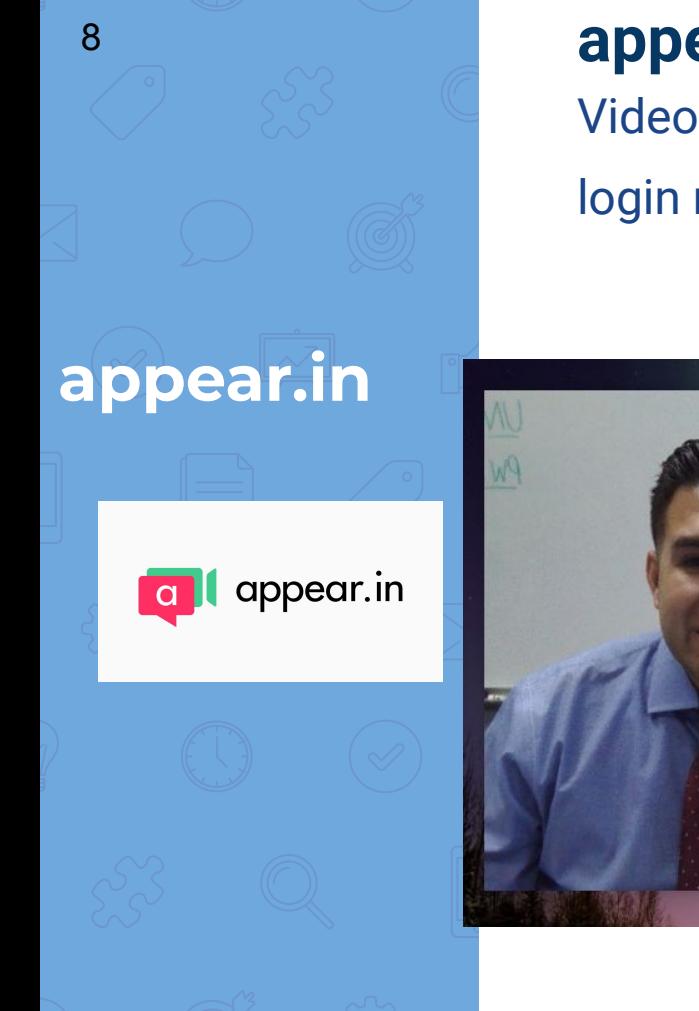

#### **appear.in**

Video conversations with up to 8 people for free. No login required — no installs

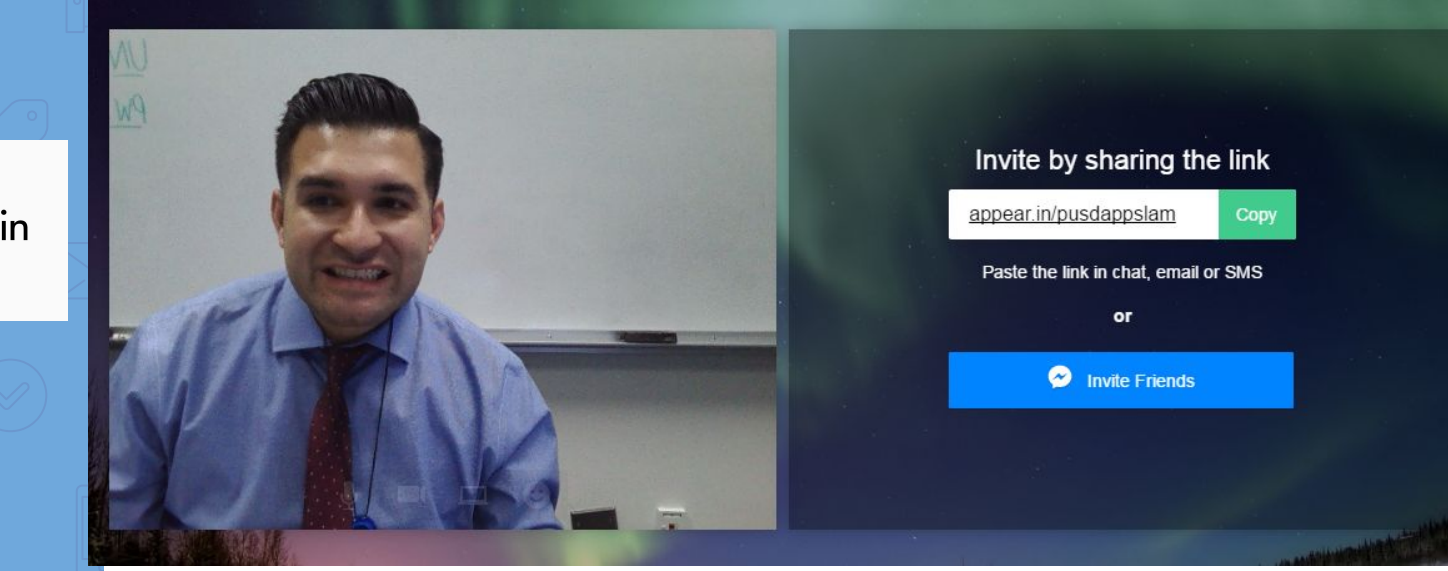

### **ScreenCastify** audio.

9

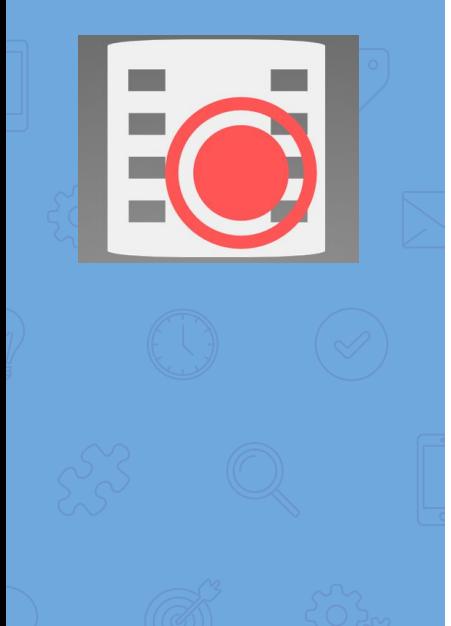

### **ScreenCastify (Extension)** Screencastify is a simple video screen capture software (aka. screencast recorder) for Chrome. It is able to record all screen activity inside a tab, including

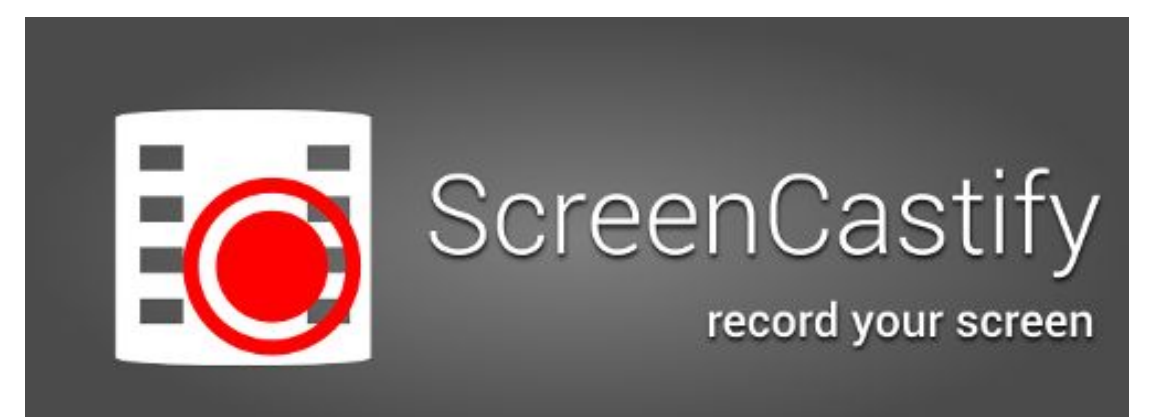

#### **ScreenCastify**

10

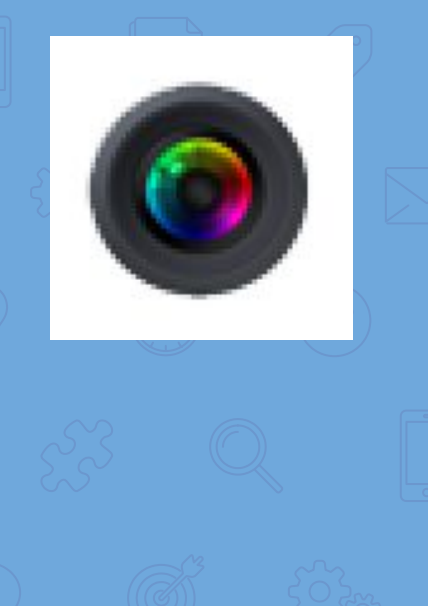

#### **Awesome Screenshot** Annotation tool for your **screenshot** and picture.

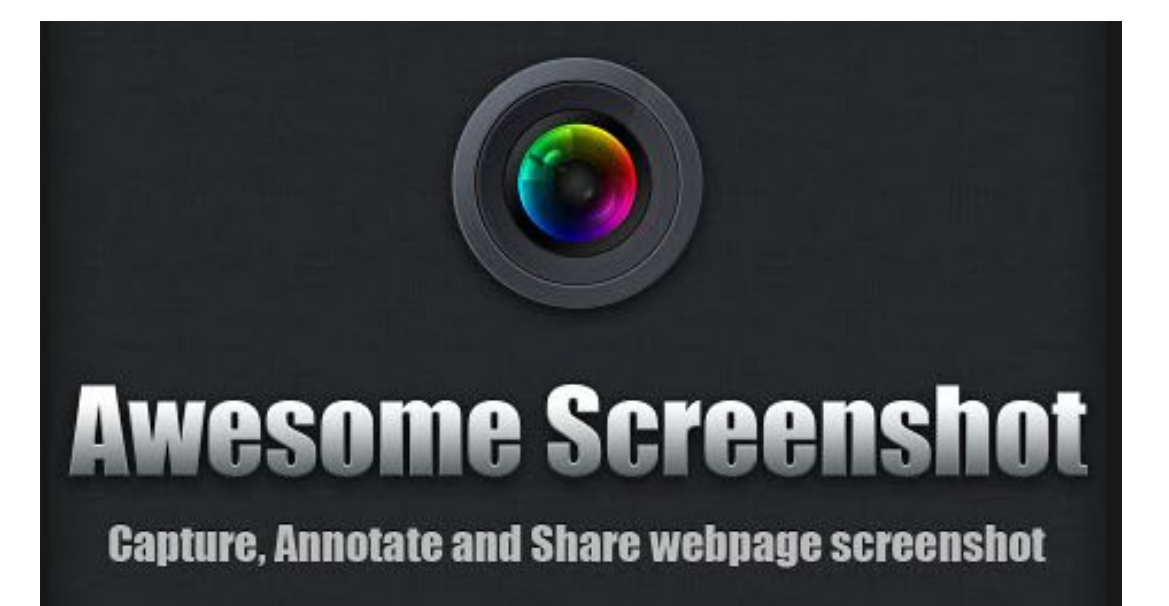

## **PiktoChart**

11

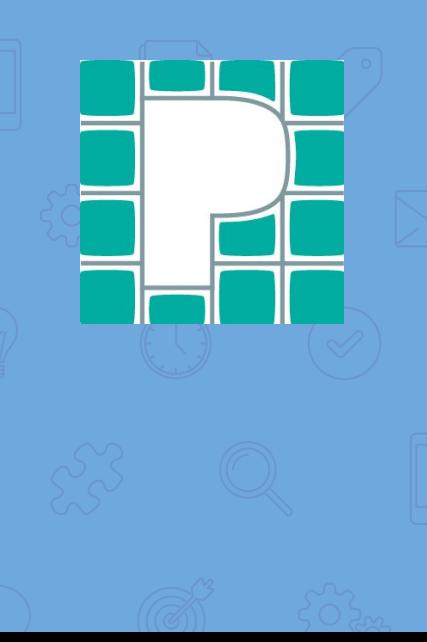

#### **PiktoChart** Create Easy Infographics

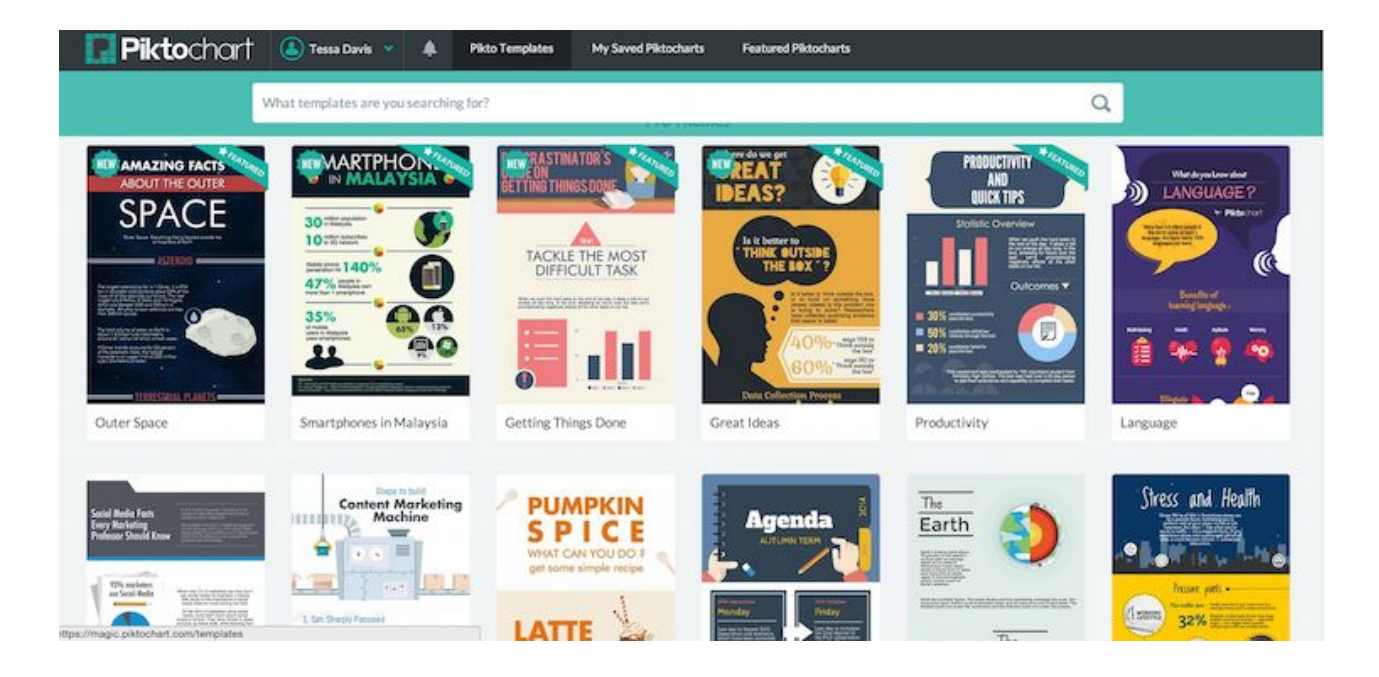

### **DraftBack**

12

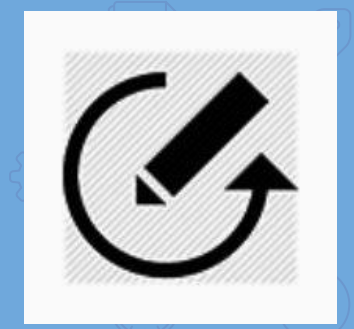

### **Draftback**

**Draftback** is a Chrome extension that lets you play back any Google Doc's revision history (for docs you can edit).

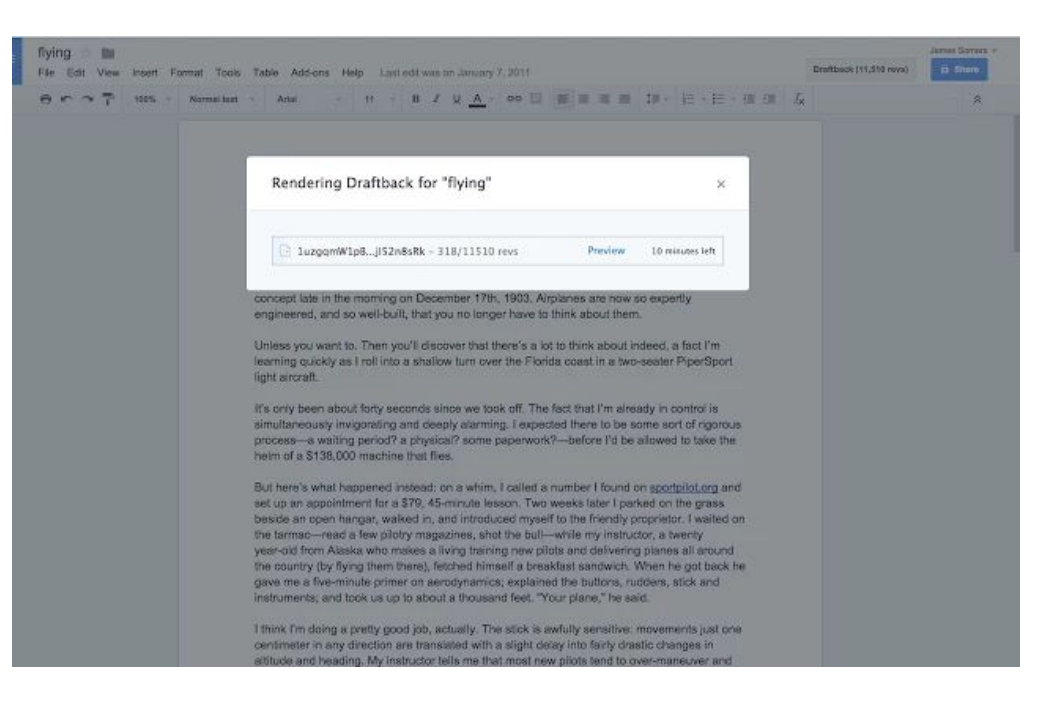

**Writing Reviser**

13

### **SAS Writing Reviser (Add-On)**

Revise your **writing** with the help of this tool. It allows you to focus on your purpose **SAS** and audience, essay

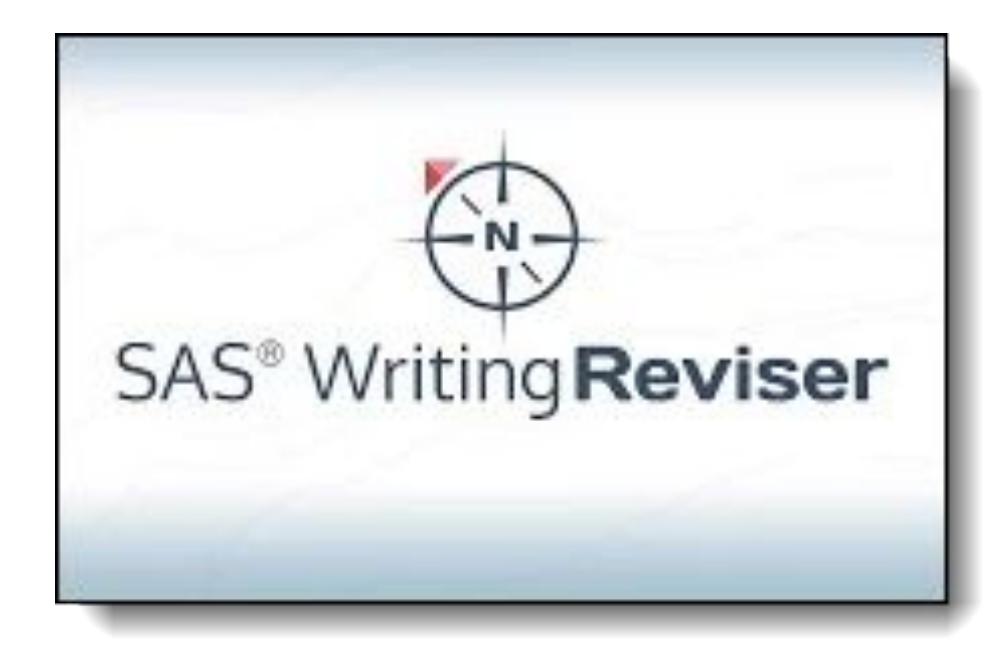

## **Scholar**

14

This extension adds a browser **button** for easy access to **Google Scholar** from any **Google** web page. https://www.example.edu/paper.pdf **References**  $\alpha$ Berger, A. (1999). Error-correcting output coding Scaling multi-class support vector 号号: classification. Proceedings of IJCAI '99. machines using inter-class confusion S Godbole, S Sarawagi, S Chakrabarti - SIGKDD'02 Godbole, S., Sarawagi, S., & Chakrabarti, S. (2002 Support vector machines (SVMs) excel at twoclass Support Vector Machines using interclas class discriminative learning problems. They Proceedings of SIGKDD. often outperform generative classifiers, especially those that use inaccurate generative Heckerman, D. (1995). A tutorial on learning wit. models, such as the naïve Bayes (NB) classifier. networks (Technical Report MSR-TR-95-06). M On the other hand, generative ... Research. Cited by 52 Related articles All 10 versions Joachims, T. (1998). Text categorization with sup [PDF] iitb.ac.in Find it@Stanford machines: Learning with many relevant featu of ECML '98. . Select the title on the page. o

> Jones, K. S. (1972). A statistical interpretation of term specificity and its application in retrieval. Journal of Documentation, 28,  $11 - 21.$

**Google Scholar (Extension)**

**Go Formative**

15

### **[GO FORMATIVE](https://goformative.com/)**

"Real-time intervention aligned to standards" can sound daunting, but Go Formative makes differentiated instruction simple.

### **How it Works**

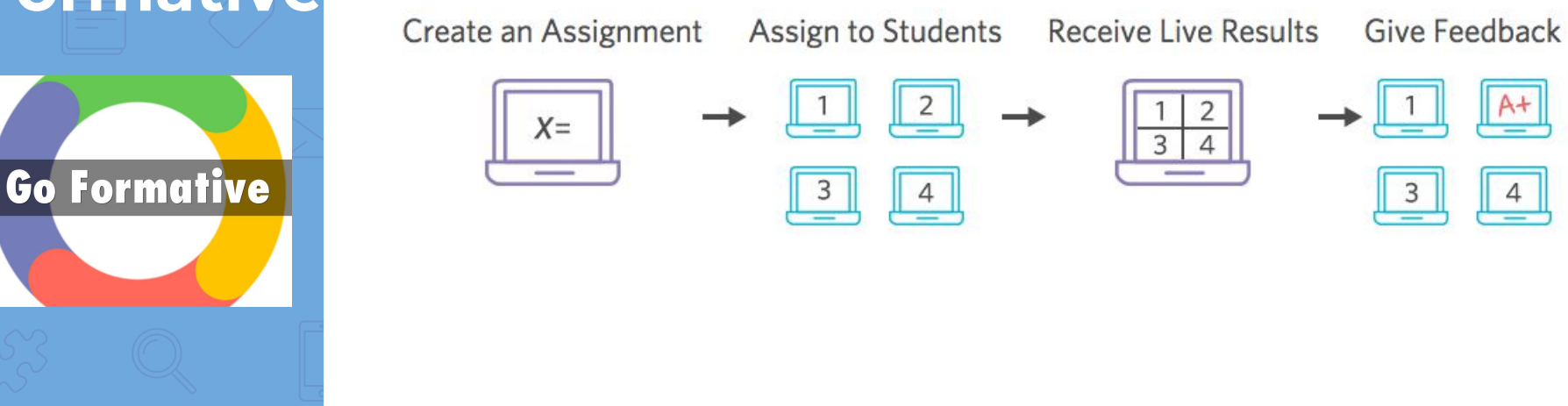

Video Tutorial: <https://youtu.be/8K9iQjmaaZQ>

**Padlet** 16

### **[Padlet](https://padlet.com/?ref=chromeapp)**

Padlet is the easiest way to create and collaborate in the world. It works like a sheet of paper where you can put anything (images, videos, documents, text) anywhere, from any device (pcs, tablets, phones), together with anyone.

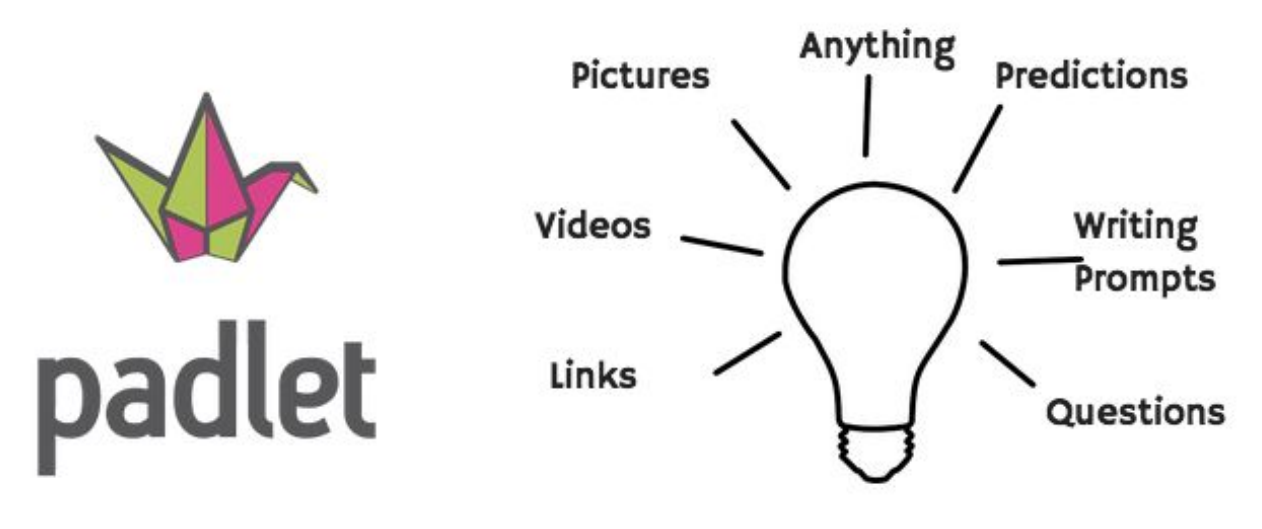

### **A Blank Wall for Student Ideas...**

You're Welcome!!

17

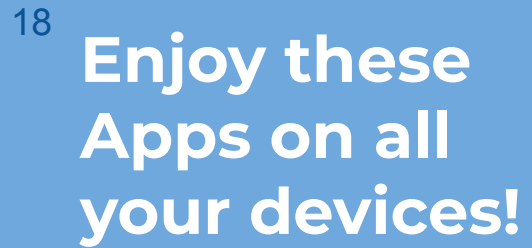

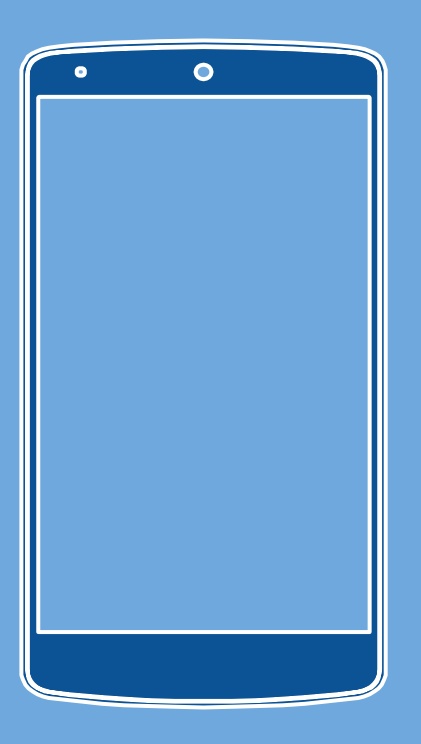

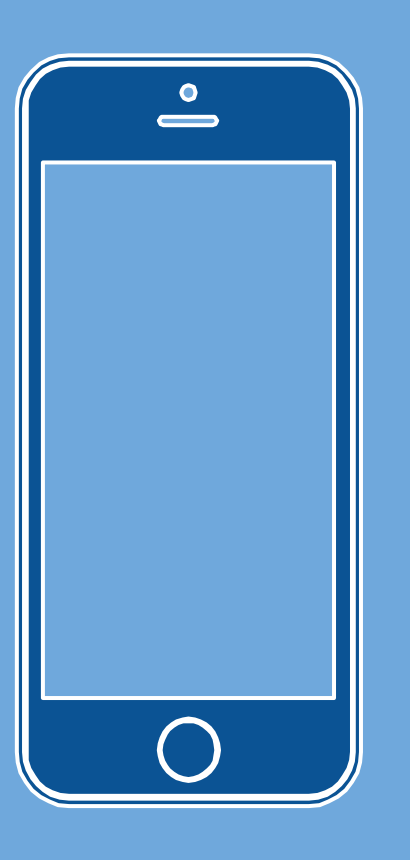

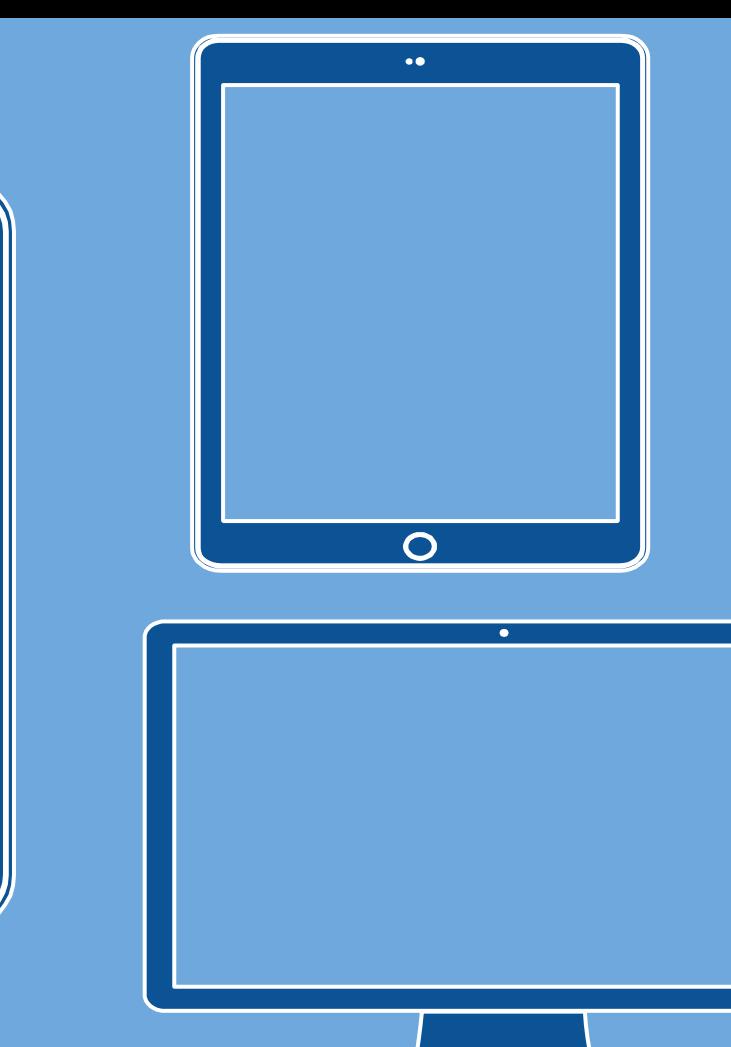

# **THANKS!**

**Any questions?** You can find me at @PUSDlibraries christopher.jaramillo@pusd.org